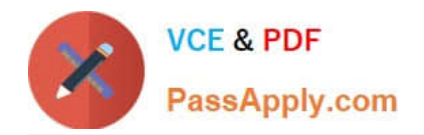

# **1Z0-1024Q&As**

Oracle Cost Management Cloud 2018 Implementation Essentials

## **Pass Oracle 1Z0-1024 Exam with 100% Guarantee**

Free Download Real Questions & Answers **PDF** and **VCE** file from:

**https://www.passapply.com/1z0-1024.html**

100% Passing Guarantee 100% Money Back Assurance

Following Questions and Answers are all new published by Oracle Official Exam Center

**C** Instant Download After Purchase **83 100% Money Back Guarantee** 

- 365 Days Free Update
- 800,000+ Satisfied Customers

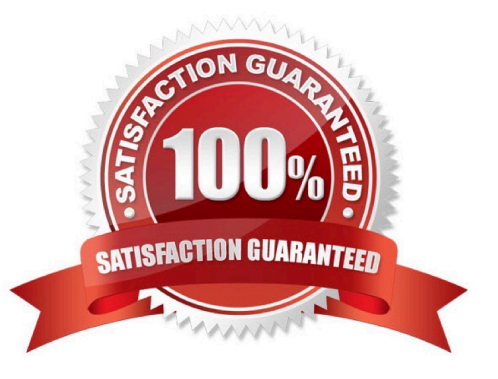

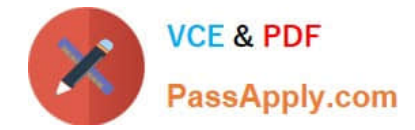

#### **QUESTION 1**

Identify two purposes of Subledger Accounting. (Choose two.)

- A. To calculate costs for transactions
- B. To maintain backward compatibility
- C. To centralize accounting string generation across all modules
- D. To create accounting strings that can be viewed and corrected just before they are transferred to the General Ledger
- E. To obtain detailed information for audit purposes since all subledger accounting is at the detail level

Correct Answer: AD

#### **QUESTION 2**

You are explaining the characteristics of a "profit in inventory" cost element to a client.

Which three statements describe true characteristics of this cost element? (Choose three.)

A. It can help you understand true margins and value added by internal business units through the internal supply chain.

B. It is a special type of cost element that helps you keep track of internal markups when inventory is transferred between inventory organizations that are in the same business unit.

C. It is a special type of cost element that helps you keep track of internal markups when inventory is transferred between inventory organizations that are in different business units.

D. It can help you with consolidated financial reporting.

E. It is only used when you do not need to maintain an arm\\'s length relationship.

Correct Answer: ABD

#### **QUESTION 3**

You have an item with two work definitions. One work definition is production priority 1 and named Plan A. Another work definition is production priority 2 and named Plan B. In your cost planning scenario, you have specified the work

definition selection criteria as name and then production priority, and you have defined the name as Plan B.

How will the application select the work definition?

A. The scenario will choose the work definition that is production priority 1.

B. The cost planning scenario will use both work definitions for the item.

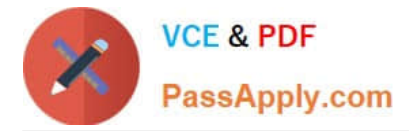

- C. The application will generate an error because there are two work definitions for the same item.
- D. The application will use the work definition that is named Plan B.

E. While you can have more than one work definition for the same item, the cost scenario has no way to unambiguously select one of them.

Correct Answer: A

#### **QUESTION 4**

You have made some changes to your subledger accounting setups for Costing and want to verify that the journal entries are showing up correctly.

How can you generate a report that allows you to see the subledger journal entries for transactions without actually transferring to the General Ledger?

A. Run the Create Accounting for Costing process with the following parameters:

Correct Answer: A

#### **QUESTION 5**

Your organization currently has the August period for this year open. They want to be able to open the September period, while keeping August open. When you try to open the target period, August of this year, you get an error.

What must you do to meet your customer\\'s requirement and resolve this error?

A. Run the Transfer Transactions to Costing process.

B. Change the number of maximum open periods in Manage Cost Organization Relationships.

C. Close the August period; you can never have two open periods at the same time.

D. Perform cost account validations for August in Manage Cost Accounting Periods.

Correct Answer: A

[Latest 1Z0-1024 Dumps](https://www.passapply.com/1z0-1024.html) [1Z0-1024 Study Guide](https://www.passapply.com/1z0-1024.html) [1Z0-1024 Exam Questions](https://www.passapply.com/1z0-1024.html)

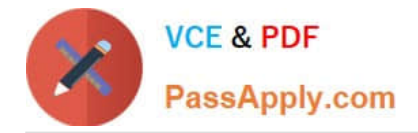

To Read the Whole Q&As, please purchase the Complete Version from Our website.

## **Try our product !**

100% Guaranteed Success 100% Money Back Guarantee 365 Days Free Update Instant Download After Purchase 24x7 Customer Support Average 99.9% Success Rate More than 800,000 Satisfied Customers Worldwide Multi-Platform capabilities - Windows, Mac, Android, iPhone, iPod, iPad, Kindle

We provide exam PDF and VCE of Cisco, Microsoft, IBM, CompTIA, Oracle and other IT Certifications. You can view Vendor list of All Certification Exams offered:

#### https://www.passapply.com/allproducts

### **Need Help**

Please provide as much detail as possible so we can best assist you. To update a previously submitted ticket:

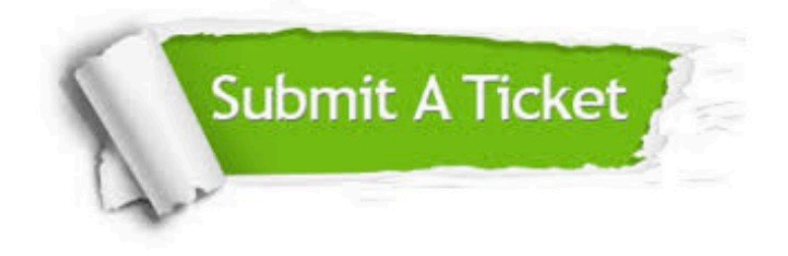

#### **One Year Free Update**

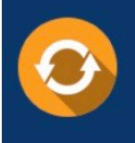

Free update is available within One Year after your purchase. After One Year, you will get 50% discounts for updating. And we are proud to .<br>poast a 24/7 efficient Customer Support system via Email

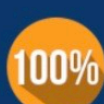

**Money Back Guarantee** To ensure that you are spending on

quality products, we provide 100% money back guarantee for 30 days from the date of purchase

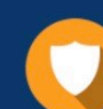

#### **Security & Privacy**

We respect customer privacy. We use McAfee's security service to provide you with utmost security for vour personal information & peace of mind.

Any charges made through this site will appear as Global Simulators Limited. All trademarks are the property of their respective owners. Copyright © passapply, All Rights Reserved.